# Introduction à la Programmation 1 Java 51AE011F

Séance 1 de cours/TD

# Université Paris-Diderot

#### Objectifs:

- Utiliser Java comme une calculatrice.
- Identifier et donner un sens aux diérentes constructions du langage (déclaration et utilisation des variables, boucles for, conditionnelles,
- procédures et fonctions).
- Apporter une modification mineure à un programme existant.

# **1 De quoi est fait un programme ?**

## **Qu'est-ce qu'un programme ?** [Cours]

— Un **programme** est la représentation d'une séquence d'instructions à exécuter. Par exemple, une recette est un programme exécuté par un cuisinier. Un code source Java est un programme exécuté par un ordinateur.

## **Qu'est-ce qu'un ordinateur ?** [Cours]

- En première approximation, un **ordinateur** est une machine à calculer munie d'une mémoire et connectée à des périphériques (comme un écran, une carte réseau, etc).
- Un ordinateur peut soit **faire des calculs** qui produisent des **valeurs** ; soit **eectuer des actions** en transmettant des valeurs à sa mémoire ou à des périphériques.
- Les calculs peuvent dépendre de valeurs récoltées par les périphériques ou lues dans la mémoire.

#### **Les constituants d'un programme** [Cours]

- Les **expressions** décrivent des calculs à faire.
- $-$  Les *instructions* décrivent des actions à effectuer.
- Les **déclarations** donnent des noms aux constituants du programme.

```
int stopSecs = (\text{stopHour} * 60 + \text{stopMin}) * 60;int startSecs = (startHour * 60 + startMin) * 60;int numberOfSecs = stopSecs - startSecs;
           int alertCode = 0;
           for (int i = 0; i < numberOfSecs; i++) {
               waitUntilNextSecond ();
               if (numberOfSecs - i < 30) {
                    alertCode = 1;\overline{9} }
10 drawInt (numberOfSecs - i, alertCode);
\begin{array}{c|c}\n\text{11} & \text{12}\n\end{array}
```
Listing 1 – Que fait cette séquence d'instructions?

#### Exercice 1 (Premier décodage,  $\star$ )

*Dans le programme* Java *précédent, classifiez les parties du code source correspondant aux expressions, aux instructions et aux déclarations.*  $\Box$ 

# **2 Le langage des expressions arithmétiques**

**Sous-langage des expressions arithmétiques** [Cours]

- Les expressions sont classifiées à l'aide de **types** correspondant à la forme des valeurs qu'elles calculent.
- Le type int est celui des expressions qui calculent des valeurs entières, les expressions arithmétiques.
- Le type int est l'ensemble des valeurs entre -2147483648 (=  $-2^{31}$ ) et 2147483647 (=  $2^{31} 1$ ).
- Une **expression arithmétique de type** int peut être :
	- (a) une constante entière (0, 1, 2, -1, -2, -2147483648, 2147483647 ...);
	- (b) deux expressions séparées par une opération arithmétique binaire  $(1 + 2, 1 + 2 * 3 / 4, ...)$ ;
	- (c) une expression entourée de parenthèses  $((1 + 2), (1 + 2 * 3 / 4), ...)$ ;
	- (d) une expression précédée du signe moins  $(-2, -(1 + 2), ...)$ .
- Les opérateurs ont des priorités relatives, par exemple
	- $\{*, \angle, \% \} \preceq \{+, -\}$
	- où  $\preceq$  signifie "être prioritaire sur".
- Les opérateurs binaires précédents sont associatifs à gauche.
- On peut toujours rajouter des parenthèses pour expliciter la priorité de certains calculs sur d'autres.
- L'évaluation de l'expression "1 + 2 \* 3 4" est équivalente à l'expression "1 +  $(2 * 3)$  4" et elle se décompose en (i) "2  $*$  3" donne 6; (ii) "1 + 6" en 7 et (iii) "7 - 4" donne 3.
- Les opérations  $(+, -, /, *, ...)$  ont le sens usuel *tant que l'on reste entre les bornes du type* int.
- Dans le type int, la division */* est une *division entière*. Par exemple, "31 / 7" vaut 4.
- L'opérateur % désigne le *modulo* : "a%b" est le reste dans la division entière de a par b. Par exemple, "31 % 7" vaut 3 car  $31 = 7 \times 4 + 3$ .

### **Exercice 2 (Java comme une calculatrice,** *ı***)**

*Prévoir l'évaluation des expressions arithmétiques suivantes :*

 $6 * 7 + 3$  $6 * (7 + 3)$ <sup>3</sup> 45 / 7  $3 * 7 / 4$  $(3 * 7) / 4$  $(45 / 7) * 7 + 45 \% 7$  $(1 + 2 - 3 + 4 - 5 + 6 - 7 + 8 - 9 + 10 - 11 + 12 - 13)$  /  $(1 - 2 + 3 4 + 5 - 6 + 7 - 8 + 9 - 10 + 11 - 12 + 13$ 

# **3 Utilisation des variables**

— Une **variable** a un *nom* et contient une *valeur*, c'est-à-dire le résultat d'un calcul.

— On déclare une variable x de type int qui contient initialement le résultat du calcul 6  $*$  7 ainsi :

**Déclaration et utilisation des variables** 

int  $x = 6 * 7$ ;

- Dans l'exemple précédent, la valeur de la variable x est 42.
- Exemples de noms de variable : x, y, foo, foobar42...
- On peut utiliser la valeur d'une variable dans une expression en faisant référence à son nom. Ainsi, l'expression " $x + 1$ " vaut 43 si x vaut 42.
- On peut changer la valeur d'une variable qui a été déclarée auparavant en lui *aectant* le résultat d'un nouveau calcul. L'opérateur d'affectation est  $\kappa = \kappa$ :

 $x = 2 * 10;$ 

— Sur papier, une mémoire contenant les variables  $x = 42$ ,  $y = 73$  et  $z = 37$  sera écrite :

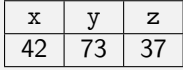

### **Instructions** [Cours]

- Une expression calcule une valeur tandis qu'une instruction a un effet sur la machine.
- Une affectation est un exemple d'instruction.
- On dit qu'une machine exécute une instruction.

#### **Exercice 3 (Nommer,**  $\star$ **)**

*Quelle est la valeur des variables, à la suite des instructions suivantes.*

int  $x = 6 * 7$ : int  $y = x + x$ ;

#### Exercice 4 (Affectations,  $**$ )

*Quelle est la valeur des variables, à la suite des instructions suivantes.*

```
int x = 1;
int y = 4;
x = y + 2;
```
#### Exercice 5 (Affectations,  $\star\star$ )

*Quelle est la valeur des variables, à la suite des instructions suivantes.*

 $int x = 1;$ int  $y = x - 1$ ;  $x = 2;$ 

### Exercice 6 (Affectations,  $\star\star$ )

*Quelle est la valeur des variables, à la suite des instructions suivantes.*

int  $x = 1$ ;  $2 \mid x = x - 1;$   $\Box$ 

 $\Box$ 

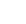

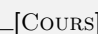

# **4 Fonctions et procédures**

**Nommer un calcul comme une fonction** *COURS* [COURS]

 $\Box$ 

— La fonction qui attend en paramètre une valeur x de type int et calcule une valeur de type int qui est le triple de x s'écrit :

```
public static int triple (int x) {
    return (x * 3);
3 }
```
— On peut utiliser une fonction en écrivant son nom suivi de son paramètre entouré de parenthèses, comme par exemple dans l'expression :

triple  $(2) * 6$ 

- Dans cet exemple, triple (2) vaut 6 donc l'expression vaut 36.
- Voici des exemples de noms de fonction : triple, add3, fooBar, ...
- Une fonction peut attendre plusieurs paramètres en les séparant par des virgules.
- On peut utiliser des fonctions prédéfinies dans des *bibliothèques de fonctions*.
- On fait référence à une procédure écrite dans une bibliothèque en utilisant une notation "pointée". Par exemple, System.out.println est le nom de la procédure println de System.out.

# Exercice 7 (Utiliser une fonction,  $\star$ )

*Étant donnée la fonction suivante, que vaut l'expression* twice(3) *?*

```
public static int twice (int x) {
    return (2 * x);
3 }
```
### Exercice 8 (Utiliser une fonction,  $**$ )

*On considère la fonction suivante.*

```
public static int cube (int x) {
    return (x * x * x);3 }
```
*Quelle est la valeur de la variable* a *à la suite des instructions suivantes ?*

```
int b = 5;
2 int a = 3;
 a = b - a;
 a = cube(a);
```
Exercice 9 (Écrire une fonction,  $**$ ) *Voici une fonction*

 $\Box$ 

```
public static int f(int x) {
     return (x * x + 5):
3 }
```
*Quel est son nom ? Que calcule-t-elle ? Modifier son corps pour qu'elle calcule la division entière par 3. Modifier son nom pour qu'elle se nomme third.*

### **Exercice 10 (Écrire une fonction,**  $**$ **)**

*Écrire des fonctions eectuant les calculs suivants :*

- *1. La puissance 5 d'un entier donné en paramètre.*
- *2. Le produit de deux entiers donnés en paramètre moins leur somme.*
- *3. Le produit de trois entiers donnés en paramètre au carré.*

**Utiliser une procédure** [Cours]

- Un **appel de procédure** est une instruction écrite à l'aide du nom de la procédure suivi d'un ou
- plusieurs paramètres séparés par des virgules et entourés de parenthèses. Par exemple :

System.out.println  $(1 + 2)$ ;

affiche 3 à l'écran à l'aide de la procédure prédéfinie System.out.println. Un autre exemple :

putPixel(0, 0, 255, 255, 255);

affiche un pixel blanc en position (0, 0) d'une image à l'aide de la procédure prédéfinie putPixel.

#### **Écrire une procédure** [Cours]

- Une procédure est définie en termes d'une suite d'instructions.
- $-$  Par exemple, la procédure qui attend deux entiers x et y et qui affiche successivement leur somme et leur produit s'écrit :

```
public static void showProductAndSum (int x, int y) {
 System.out.println (x + y);
  System.out.println (x * y);
}
```
Exercice 11 (Différences syntaxiques,  $**$ )

- *1. Quelles diérences trouvez-vous entre la syntaxe de déclaration des fonctions et des procédures ?*
- *2. Même question pour l'appel de fonctions et l'appel de procédures.*

 $\Box$ 

# **5 Instruction conditionnelle**

 $\Box$ 

### **Instruction conditionnelle** *COURS*

- Une instruction conditionnelle permet d'exécuter des instructions en fonction d'une condition (une expression qui est soit vraie, soit fausse).
- On écrit par exemple

```
int x = 10;int y = 42;
if (x \le 0) {
    y = x;5 } else {
    y = -x;7 }
```
pour affecter la valeur de x à y si x <= 0 ou pour lui affecter la valeur -x dans le cas contraire. — Les conditions peuvent par exemple être des comparaisons entre deux expressions de type  $int$ : e1 == e2, e1 != e2, e1 < e2, e1 <= e2, e1 > e2, e1 >= e2).

#### <span id="page-5-0"></span>**Exercice 12 (Le max,**  $\star$ **)**

*À la suite des instructions ci-dessous, quelle est la valeur de la variable* max *?*

```
int x = 3;
int y = 4;
int max = 0;
if (x > y) {
    max = x;6 } else {
    max = y;8 }
```
*Transformez la suite d'instructions pour calculer le minimum de* x *et* y *et le mettre dans une variable* min*.*

#### Exercice 13 (Différents tests,  $**$ )

*Quelle est la valeur des variables* a*,* b *et* c *après la suite d'instructions suivante :*

```
int a = 2;
 int b = a * a + 3;
3 int c = b - a;
 if (c == a) {
      a = 1;6 } else {
      a = a + 3;8 }
 if (b + c < a) {
10 b = 2;
_{11}} else {
b = 4;_{13}}
_{14} if (b != c * c) {
c = 12;_{16} } else {
c = -6;
18 }
```
 $\Box$ 

6

# **6 Boucles**

# **Boucles** [Cours]

- Une boucle permet de répéter plusieurs fois les mêmes instructions.
- Le numéro de l'itération est disponible dans une variable qui s'appelle le *compteur de boucle*.
- $-$  La boucle suivante affiche les entiers de 0 à 9 :

```
for (int i = 0; i <= 9; i++) {
    System.out.println (i);
\mathcal{F}
```
— L'*en-tête* est formé du mot clé for suivi d'une initialisation, d'une condition, et d'une incrémentation, séparées par des points-virgules et entourées de parenthèses.

— L'*initialisation* "int i=0" déclare le compteur de boucle, son type et sa valeur initiale.

- La *condition de boucle* "i <= 9" définit sous quelle condition l'exécution de la boucle continue.
- L'*instruction d'incrémentation* i++. Cette instruction est équivalente ici à l'instruction "i=i+1".
- Le *corps de la boucle*, entre accolades, est exécuté à chaque itération de la boucle.
- La même boucle aurait pu être écrite comme suit :

```
for (int i = 0; i < 10; i++) {
    System.out.println (i);
3 }
```
Nous verrons qu'il existe un autre type de boucle introduite par le mot-clé while.

### Exercice 14 (Afficher des suites d'entiers,  $\star$ )

- *1. Écrivez une boucle qui ache les 100 premiers entiers, en commençant à 0. Quel est le dernier entier aché ?*
- *2. Écrivez une boucle qui ache les 50 premiers entiers pairs, en commençant à 0. Quel est le dernier entier aché ?*
- *3. Écrivez une boucle qui ache 1000 fois le nombre 3.*

# **7 Do it yourself**

#### Exercice 15 (Valeurs d'expressions entières,  $\star$ ) *Donnez la valeur des trois expressions suivantes :* 3+5/3 4\*1/4 2/3\*3-2  $\Box$

**Exercice 16 (Modulo 9,**  $\star\star$ **)** 

*Donnez la valeur des expressions suivantes :* 18 % 9 81 + 18 % 9 (81 + 18) % 9

### Exercice 17 (Valeur absolue,  $\star$ )

*En vous inspirant de l'exercice [12,](#page-5-0) donner une suite d'instructions permettant de calculer la valeur absolue d'une variable.*  $\Box$ 

Exercice 18 (Utiliser une fonction,  $\star$ ) *On considère la fonction suivante.*

```
public static int sumsquare (int x, int y) {
|2| return (x * x + y * y);3 }
```
 $\Box$ 

*Quelle est la valeur des variables* a*,* b *et* c *à la suite des instructions suivantes :*

```
int a = sumsquare(2, 3);int b = sumsquare (3, 1);
int c = sumsquare (4, 3);
```
#### Exercice 19 (Boucles simples,  $\star\star$ )

*1. Quel est l'achage produit par la suite d'instructions suivante :*

```
for (int i = 0; i < 5; i++) {
    System.out.println (8);
3 }
```
*2. Quelle est la valeur de* x *après la suite d'instructions suivante :*

```
int x = 0;
for (int i = 0; i < 5; i++) {
     x = x + 8;\mathcal{F}
```
*3. Quelle est la valeur de* x *après la suite d'instructions suivante :*

```
int x = 0;
for (int i = 0; i < 5; i++) {
    x = 10 * x + 8;\mathcal{F}
```
Exercice 20 (Des entiers qui s'ajoutent,  $**$ )

*Quelle est la valeur de* sum *après la suite d'instructions suivante :*

```
int i = 0;int sum = 0;
 sum = sum + i;i = i + 1;sum = sum + i;i = i + 1;
 sum = sum + i;i = i + 1;sum = sum + i;_{10} i = i + 1;
_{11} sum = sum + i;
_{12} i = i + 1;
_{13} sum = sum + i;
_{14} i = i + 1;
```
*Si on veut adapter le code ci-dessus pour aller non plus jusqu'à 5 mais jusqu'à 100, 1000 ou plus, on a un problème : on obtiendrait un programme beaucoup trop long !*

*On peut remplacer la longue liste d'instructions par une boucle* for *en remarquant que l'instruction "*sum = sum + i;*" est exécutée 10 fois avec* i *prenant pour valeurs les diérents entiers entre 1 et 5 car la variable est systématiquement incrémentée (sa valeur est augmentée de 1) grâce à l'instruction "*i = i + 1;*".*

*On obtient ainsi la boucle :*

```
int bound = 5;
2 \int \frac{\sin t}{t} \sin t = 0;
3 for (int i = 0; i <= bound; i++) {
       sum = sum + i;5 }
```
- *1. On remplace la première ligne du code précédent par "*int bound = 100;*". Quelle est la valeur de* sum *après l'exécution de cette suite d'instructions ? Même question si on remplace la première ligne par "*int bound = 1000;*" ?*
- *2. Modifiez le code précédent pour calculer la somme des entiers de* 10 *à* 100*.*
- *3. Écrivez une fonction "*int sumIntegers (int n)*" qui renvoie la somme des entiers de* 0 *à n.*

# Introduction à la Programmation 1 Java 51AE011F

Séance 2 de cours/TD

# Université Paris-Diderot

### Objectifs:

- Découverte du type String.
- Comprendre qu'il y a des types diérents.
- Maîtriser les expressions booléennes dans les

conditions.

— Comprendre l'utilisation des boucles avec dépendances.

# **1 Les chaînes de caractères : le type String**

# **Les chaînes de caractères** [Cours]

- Les chaînes de caractères représentent du texte.
- Les constantes de chaînes de caractères sont écrites entre guillemets doubles.
- "Mr Robot" est un exemple de chaîne.
- Pour introduire un guillemet dans une chaîne, on écrit  $\Upsilon$ ".
- La chaîne vide s'écrit "".
- L'opérateur de concaténation de deux chaînes est +.
- Dans une chaîne, la séquence \n représente le passage à une nouvelle ligne.

# **Exercice 1 (De premiers exemples,**  $\star$ **)**

*Quelle est la valeur des variables après l'exécution des instructions suivantes ?*

```
String s = " rentre chez lui.";
String s2 = "Paul";3 String s3 = " Michel ";
String s4 = s2 + s;
String s5 = s3 + s;
String s6 = s2 + " et " + s3 + " rentrent chez eux.\n";
```
 $\Box$ 

#### **Diérence entre achage et calcul** [Cours]

— Il ne faut pas confondre l'affichage d'une chaîne de caractères sur le terminal et le calcul d'une chaîne.

System.out.println ("Omar");

affiche la ligne Omar sur le terminal tandis que le programme suivant n'affiche rien :

```
a = "0mar" + "Roma";
```
"OmarRoma"

# **2 Utilisation des types int et String**

# **Les chaînes de caractères et les entiers sont des types différents** \_\_\_\_\_\_\_\_\_\_\_\_ [Cours]

- Une variable x de type int ne peut pas contenir de chaîne de caractères.
- Une variable s de type String ne peut pas contenir d'entier.
- En général, une fonction ou une procédure attend des arguments de types spécifiés lors de sa déclaration.
- Par exemple, la fonction « void factorial (int n) » ne peut pas être utilisée avec un argument de type String. Ainsi, écrire "factorial ("Yoda") provoquera une **erreur de typage** au moment de la compilation.

**Exercice 2 (Des exemples simples avec des variables de différents type,**  $\star$ **)** 

*1. Quelle est la valeur de la variable* ch *après l'exécution des instructions suivantes ?*

```
int x = 3;
String ch = "Salut";
if (x \le 2) {
    ch = "Hallo";5 } else {
    ch = "Hi";7 }
```
*2. Que fait la suite d'instructions suivantes ?*

```
int x = 3;
 String st = "Ca va ?";String ch = " ";
 x = x / 2;if (x == 1) {
      ch = "How are you ?";7 } else {
      ch = "Comment allez-vous ?";
 \mathcal{P}_{10} ch = ch + "\n";
11 System.out.print (ch);
```
Exercice 3 (Deux représentations très différentes de la même chose,  $\star\star$ )

*— Que vaut l'expression* "41" + "1" *?*

*— Que vaut l'expression* 41 + 1 *?*

*— Quelle diérence faites-vous donc entre la chaîne de caractères* "42" *et l'entier* 42 *? Dans quelles situations utiliser l'une ou l'autre de ces représentations de l'entier* 42 *?*

 $\Box$ 

 $\Box$ 

# **Exercice 4 (Trouver le bon type,**  $\star \star \star$ **)**

*Dans les fonctions suivantes, remplacez les* [...] *par les bons types :*

```
\frac{1}{2}2 public static [...] f ([...] x) {
           [...] y = x % 2 ;
           if (y == 0) {
                   System.out.println ("Argument pair");
           6 } else {
                   System.out.println ("Argument impair");
           \mathcal{F}\frac{1}{9}10_{11} public static [...] g ([...] x) {
\begin{array}{ccc} \textbf{12} & \textbf{12} & \textbf{12} & \textbf{13} & \textbf{14} & \textbf{15} & \textbf{16} & \textbf{17} & \textbf{18} & \textbf{19} & \textbf{19} & \textbf{18} & \textbf{19} & \textbf{19} & \textbf{19} & \textbf{19} & \textbf{10} & \textbf{10} & \textbf{10} & \textbf{10} & \textbf{10} & \textbf{10} & \textbf{10} & \textbf{10} & \textbf{10} & \textbf{10} & \textbf{113 if (y == 0) {
14 return "Argument pair";
15 } else {
16 return "Argument impair";
17 }
_{18} }
19_{20} public static [...] h ( [...] x, [...] y) {
21 return (x + y);
_{22} }
23 // output simple simple simple simple simple simple simple simple simple simple simple simple simple simple simple simple simple simple simple simple simple simple simple simple simple simple simple simple simple sim
_{24} public static [...] id ( [...] x) {
25 return x;
26 }
```
#### code/ExoInference.java

 $\Box$ 

# **3 Fonctions avec le type String**

**Les fonctions peuvent utiliser le type** String \_\_\_\_\_\_\_\_\_\_\_\_\_\_\_\_\_\_\_\_\_\_\_\_\_\_\_\_\_\_\_\_\_[Cours]

— Une fonction peut renvoyer une valeur de type String.

— Les valeurs de type String peuvent être utilisées comme paramètres d'une fonction.

On considère les deux fonctions données ci-dessous :

```
1 public static String sandwich (String s, String s2) {
      return s + s2 + s;
 3 }
4
5 public static String neymarOrNot (int x) {
      String st = ";
      if (x == 10) {
          st = "C'est le numéro de Neymar.";
      9 } else {
|10| st = "Ce n'est pas le numéro de Neymar.";
\vert \vert \vert \vert12 return st;
_{13}}
```
Elles peuvent être utilisées de la façon suivante :

```
String s = sandwich ("Hello", "World!\n\ln");
String s2 = sandwich (s, "Ca va ?");
3 String s3 = neymarOrNot (1);
```
Voici quelques fonctions et procédures que nous vous fournirons couramment pour écrire des programmes manipulant des chaînes de caractères :

— Pour avoir la longueur d'une chaîne de caractères stockée dans une variable s, on écrira s.length() — Obtenir le (*i*+ 1)-ème caractère d'une chaîne avec "String characterAtPos (String s, int i)" (Le premier caractère est à la position 0 et si *i* est plus grand que la longueur, la fonction renvoie la chaîne vide "".) ;

(De telles fonctions vous seront fournies ce semestre.)

#### **Exercice 5 (Utilisation de fonctions données,**  $\star$ **)**

*1. On considère la fonction suivante :*

```
public static String addA (String ch) {
    return (ch + "A") ;
\mathcal{F}
```
*Que vaut la variable* st *après exécution du code suivant ?*

```
String s = "Ma lettre finale est ";
String st = addA(s);
```
*2. Quelle est la valeur de la variable* a *après les instructions suivantes où "*int stringLength(String s)*" est la fonction décrite ci-dessus ?*

```
String ch = "Ceci est ";
_2 String ch2 = "une chaine";
 ch = ch + ch2;int a = stringLength (ch);
```
*3. Que vaut la variable* cha *dans l'exemple suivant où "*String characterAtPos (String s, int i)*" est la fonction décrite ci-dessus ?*

```
String ch = "Avec consonnes";String cha = characterAtPos (ch, 0);
cha = cha + characterAtPos (ch, 2);cha = cha + characterAtPos (ch, 6);cha = cha + characterAtPos (ch, 9);cha = cha + characterAtPos (ch, 12);
```
Exercice 6 (Modification d'une fonction,  $\star\star$ )

*On considère la fonction suivante où la fonction "*String intToString(int x)*" est celle décrite ci-dessus.*

```
public static String message (int x) {
     return intToString (x);
3 }
```
*Et on considère la liste d'instructions suivante :*

```
int a = 4;
int b = a * a;
a = b - a;
String s = message(a);
System.out.println (s);
```
- *1. Quelles sont les valeurs des variables de ce programme à la fin de son exécution ?*
- *2. Qu'achent ces instructions ?*
- *3. Est-il possible de modifier la fonction "*String message (int x)*" de telle sorte que le programme ache à la fin "Le résultat du calcul est n." (où n est la valeur contenue dans l'argument transmis à* message*) ?*
- *4. Définissez une fonction "*int square (int n)*" qui calcule le carré du nombre donné en paramètre et utilisez-la pour afficher une ligne du type*  $n * n = n^2$  (où *n sera remplacé par sa valeur*).

 $\Box$ 

# **4 Expressions booléennes dans les conditionnelles**

**Des expressions booléennes plus complexes dans les tests** \_\_\_\_\_\_\_\_\_\_\_\_\_\_\_\_\_\_\_\_\_\_[Cours]

- Une expression booléenne a le type boolean.
- Une expression booléenne peut s'évaluer en l'une des deux valeurs true ou false.
- Une expression avec un **et** (en Java &&) est vraie si les expressions à gauche et à droite du **et** sont vraies.
- Une expression avec un **ou** (en Java ||) est vraie si au moins une des expressions à gauche et à droite du **ou** est vraie.
- Une expression avec une négation (en Java !) est vraie si l'expression après la négation est fausse.
- L'opérateur unaire ! est prioritaire sur l'opérateur && qui est lui-même prioritaire sur l'opérateur ||.
- Exemples d'expressions utilisant ces opérateurs :
	- $(2 < x \& x \le 5)$
	- $-$  (x == 1 || x == 2 )
	- $-$  ! (x == 0) (qui est équivalent à "x != 0")
- On peut combiner ces opérateurs, par exemple en écrivant " $(x == 1 || x == 2)$  & y > 5"

— Attention, on ne peut pas tester l'égalité de deux chaînes de caractères avec ==. Pour cela, on vous donne une fonction "boolean stringEquals (String s1, String s2)" à utiliser dans les tests. — Voici un exemple :

```
1 public static void profiler (String name) {
  if (stringEquals (name, "Paul") || stringEquals (name, "Pierre")) {
      3 System.out.println ("On a trouve Paul ou Pierre .") ;
  4 } else {
      System.out.println ("Ce n'est ni Paul, ni Pierre.");
  6 }
7 }
```

```
Exercice 7 (Savoir évaluer une condition, \star)
```
*Quelle est la valeur de la variable* x *après la suite d'instructions suivante ?*

```
int a = 2;
2 a = a * a * a * a + 1;3 int b = a / 2;
 int c = a - 1;
5 int x = 0;
```
if  $((b == 0) \& (c == 16))$  $x = 1$ ; <sup>8</sup> } else {  $9 \times = 2;$  $_{10}$  }

# Exercice 8 (Équivalence d'expressions,  $\star\star$ )

*On dit que deux expressions booléennes sont* équivalentes *quand ces deux expressions s'évaluent toujours vers la même valeur booléenne pour toutes les valeurs possibles des variables qui apparaissent dans ces expressions.*

*Par exemple, "*x > 10 && x < 12*" est équivalente à "*x == 11*". Par contre, "*x>y*" et "*x != y*" ne sont pas équivalentes.*

*Dire si les expressions suivantes sont équivalentes :*

*1. "*x > y || x < y*" et "*x != y*" ; 2. "*x != 3 && x != 4 && x != 5*" et "*x <= 2 || x >= 6*" ; 3. "*x == y && x == z*" et "*x == z*" ; 4. "*x == y && x == z*" et "*x == y && y == z*".*

# Exercice 9 (Simplification des expressions booléennes,  $\star\star$ )

Simplifier *une expression booléenne consiste à la remplacer par une autre expression booléenne équivalente qui est plus courte. Simplifier les expressions suivantes :*

*—* x > 5 && x > 7 *—* x == y && x == z && y == z *—* x == 17 || (x != 17 && x == 42) *—* x > 5 || (x <= 5 && y > 5)

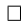

 $\Box$ 

# **5 Instructions conditionnelles imbriquées**

**Instructions composées** [Cours]

- Certaines des instructions présentées sont des instructions *composées* : elles peuvent contenir d'autres instructions.
- Les instructions conditionnelles et les boucles sont des instructions composées.
- Par exemple :

```
int x = 1;int y = 2;
  int z = 0;if (x == 1) {
      if (y == 2) {
           z = 3;7 } else {
           z = 5;\mathcal{P}_{10}} else {
|11| z = 7;
_{12} }
```
L'exécution du programme précédent a pour effet d'affecter la valeur 3 à la variable z.

- On a le droit d'imbriquer des instructions dans d'autres instructions à volonté : des conditionnelles dans des boucles dans des conditionnelles, etc *...*
- Avec des instructions imbriquées sur plusieurs niveaux, il est absolument indispensable (dans l'intérêt des lecteurs humains) de suivre strictement une discipline d'indentation du code source.
- On parlera des boucles imbriquées lors de la séance 3.

#### Exercice 10 (Utilisation des opérateurs booléens,  $\star\star$ )

*Réécrire les suites d'instructions suivantes en utilisant moins de tests* if*.*

```
public static void f (int 1) {
        int x = 0;if (l != 0)if (1 \le 10) {
             x = 1:
           6 } else {
              x = 2;\mathcal{F}9 } else {
\begin{array}{ccc} 10 & \times & = & 2 \end{array};
\vert }
_{12} }
```
*Quelle est la valeur finale de* x *pour des valeurs de* l *dans {*0*,* 5*,* 15*} ? Vérifier que votre réécriture du code est compatible.*

*2.*

*1.*

```
public static void g (int a) {
         int b = 2 * a;
         b = a - a;if (b == a) {
               b = 0;6 } else {
            if (b > 43) {
               b = 0;
            9 } else {
|_{10}| b = 1;
\begin{array}{c|c}\n\hline\n\end{array} 11 \begin{array}{c}\n\hline\n\end{array}\vert 12 }
_{13} }
```
*Quelle est la valeur finale de* b *pour des valeurs de* a *dans {*0*,* 25*,* 50*} ? Vérifier que votre réécriture du code est compatible.*

*3.*

```
public static void h (int c, int d) {
    int e = 0;
    if (d == 6)e = 3;5 } else {
       if (c \ge 2){
        e = 2;8 } else {
        e = 3;
```
 $\mathcal{F}$  $\frac{1}{11}$  }  $\frac{12}{ }$  }

> *Quelle est la valeur finale de* e *pour de valeurs de (*c*,*d*) dans {*(0*,* 0)*,*(0*,* 6)*,*(6*,* 0)*,*(6*,* 6)*} ? Vérifier que votre réécriture du code est compatible.*

# **6 Boucles**

# Exercice 11 (Pendu à l'envers,  $\star\star$ )

*1. Écrire une fonction qui prend en argument une chaîne de caractères et ache une suite de tirets (*-*) de même longueur.*

> *Contrat:* argument = "amphitheatre"  $\rightarrow$  affichage : - - - - - - - - - - -

*2. Écrire une fonction qui prend en argument une chaîne de caractères et l'ache à l'envers.*

*Contrat:*

 $argument = "amphitheatre" \rightarrow$  *affichage : ertaehtihpma* 

## **Boucles et conditionnelles** [Cours]

Le corps d'une boucle peut contenir n'importe quelle instruction. En particulier, il peut contenir une conditonnelle. Par exemple, le programme suivant affiche "Pair." pour les valeurs de i qui sont des entiers pairs et "Impair." pour les valeurs de i qui sont des entiers impairs.

```
for (int i = 0; i < 100; i++) {
    if (i \% 2 == 0) {
         System.out.println ("Pair.");
    4 } else {
         System.out.println ("Impair.");
    \mathbf{a}7 }
```
Dans le programme précédent les instructions qui sont effectuées à chaque itération *dépendent de la valeur du compteur de boucle* i. On ne se contente donc pas de répéter toujours la même chose : ce que l'on fait à chaque itération dépend du nombre d'itérations déjà effectuées, c'est-à-dire de l'indice de l'itération courante, représenté par la valeur du compteur i.

#### **Exercice 12 (Effacement des espaces,**  $\star$ **)**

*Ecrire une fonction qui prend en argument une chaîne de caractères et ache cette même chaîne sans les espaces.*

#### *Contrat:*

 $argument = "Bonjour monde!" \rightarrow$  affichage : Bonjourmonde !

 $\Box$ 

 $\Box$ 

# **7 Fonctions utilisées**

**Liste des fonctions** [Cours]

```
/* Transforme un entier x en une chaîne de caractères.
  * Renvoie la chaîne de caractères représentant la valeur de x.
  *4 public static String intToString(int x) {
     return String.valueOf (x);
 6 }
7
8 /*
  * Renvoie une chaîne constituée du caractère se trouvant à la
_{10} * position $i$ de la chaîne s.
n_1 * Si i est négatif ou en dehors de la chaîne, renvoie la chaîne vide.
12 \times/
13 public static String characterAtPos (String s, int i) {
|14| String res = ";
15 if (i >= 0 && i < s.length ()) {
r res = String.valueOf (s.charAt (i));
17 }
18 return res;
19}
20
2122 * Teste si deux chaînes de caractères st1 et st2 ont le même contenu.
_{23} * Renvoie vrai si st1 et st2 sont égales.
24 * /
25 public static boolean stringEquals (String st1 , String st2) {
26 return st1.equals(st2);
27 }
```
# **8 Do it yourself**

Pour certains exercices, un "contrat" est proposé : ce sont des tests que nous vous fournissons pour vérifier votre réponse. Si votre réponse ne passe pas ces tests, il y a une erreur ; si votre réponse passe les tests, rien n'est garanti, mais c'est vraisemblablement proche de la réponse. Quand aucun contrat n'est spécifié, à vous de trouver des tests à faire.

# Exercice 13 (Concaténation,  $\star$ )

*Écrire une fonction qui prend en paramètre une chaîne de caractères* toto *et ache une ligne commençant par* bonjour, *suivi du contenu de* toto*.*

#### *Contrat:*

*si* toto *a la valeur* "toi"*, l'appel à la fonction doit acher* bonjour, toi

```
Exercice 14 (Concaténation et somme, **)
Que valent les variables x et s après les instructions suivantes ?
```

```
int x = 0;
2 String s = ";
3 for (int n = 0; n < 10; n++) {
     x = x + 1;
```
### **Exercice 15 (Condition et division entière,**  $\star$ **)**

*Écrire une condition permettant de tester si le tiers de l'entier* x *appartient à l'intervalle* [2; 8]*.*

#### *Contrat:*

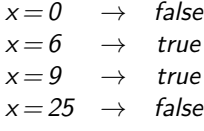

## Exercice 16 (Condition,  $\star$ )

*Écrire une condition permettant de tester si les entiers* a*,* b *et* h *peuvent correspondre aux longueurs des côtés d'un triangle rectangle, où* h *serait la longueur de l'hypothénuse.*

**Contrat:**  
\n
$$
(a,b,h) = (3,4,5) \rightarrow true
$$
  
\n $(a,b,h) = (1,2,3) \rightarrow false$ 

# Exercice 17 (Somme des cubes,  $\star$ )

*Écrire une boucle permettant de calculer la somme des cubes des entiers de 1 à 100.*

#### **Exercice 18 (Ordinaux anglais,**  $\star \star \star$ **)**

*On s'intéresse aux* ordinaux anglais abrégés*, où le nombre (le cardinal) est écrit en chires :*

*1st, 2nd, 3rd, 4th,. . ., 9th, 10th, 11th, 12th,. . ., 19th, 20th, 21st, 22nd, 23rd,. . .*

*Pour déterminer le suffixe, on regarde le dernier chiffre du nombre : si c'est 1, on ajoute le suffixe "st" ; si c'est 2, le suxe est "nd" ; si c'est 3, le suxe est "rd" ; sinon le suxe est "th". Il y a cependant une exception : si l'avant-dernier chiffre du nombre est 1, le suffixe est toujours "th"*.

*Écrire une fonction* printOrdinal *qui prend un entier de type* int *en paramètre et ache l'ordinal anglais abrégé correspondant.*

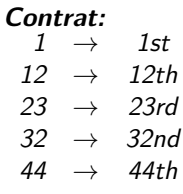

### **Exercice 19 (Simplification de code,**  $\star$ **)**

*1. Dire, en justifiant, ce que fait la fonction suivante selon les valeurs de x et y.*

public static int f (int x, int y) { if  $(((x \le y) || (x \ge y + 1)))$  { if  $((x \le y) \& (x \le y))$  { if  $(x < -x)$  { int  $a = -x$ ; return a; <sup>7</sup> } else { return x;  $\overline{\phantom{a}}$   $\overline{\phantom{a}}$  }

10

 $\Box$ 

 $\Box$ 

 $\Box$ 

```
_{10} } else {
11 11 if (y * y * y < 0) {
r_{12} return -y;
\begin{array}{c} \begin{array}{c} \text{13} \\ \text{14} \end{array} \end{array}\begin{array}{c|c}\n & \text{14}\n\end{array}15 }
_{16} return y;
_{17} }
```
*2. Écrire la même fonction de manière plus simple.*

#### Exercice 20 (Mention,  $\star$ )

*Écrire une conditionnelle afin de stocker dans une chaîne de caractères s la mention correspondant à la note (entière) contenue dans la variable n de type* int*.*

*Rappel : entre 10 inclus et 12 exclu, la mention est* passable *;* assez bien *entre 12 inclus et 14 exclu ;* bien *entre 14 inclus et 16 exclu, et* très bien *au-delà de 16.*  $\Box$ 

**Exercice 21 (Lignes et pointillés,**  $\star\star$ **)** 

- *1. Écrivez une fonction qui prend en paramètre un entier supposé positif n et qui ache une ligne d'astérisques « \* » de longueur n puis va à la ligne. Par exemple, si n vaut 7, votre fonction achera :* \*\*\*\*\*\*\*
- 2. Modifiez votre fonction pour qu'elle affiche une ligne pointillée alternant astérisques et espaces. Par *exemple, si n vaut 7, votre fonction affichera :* \*\*\*\*

*Qu'ache votre fonction si n est pair ?*

#### **Exercice 22 (Nombres parfaits,**  $\star \star \star$ **)**

*Un entier n >* 1 *est dit* parfait *s'il est égal à la somme de ses diviseurs propres (c'est-à-dire autres que lui-même). Par exemple, 6 est parfait car ses diviseurs propres sont 1, 2 et 3, et on a*  $6=1+2+3$ *.* 

*1. Écrire une fonction divisors qui prend en entrée un entier* n *et ache tous les entiers strictement inférieurs à* n *qui divisent* n*.*

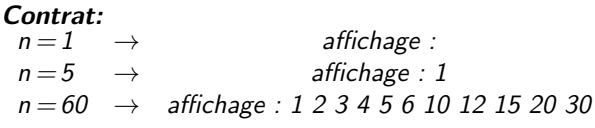

- *2. Écrire une procédure void isPerfect(int n) qui prend en entrée un entier* n *et qui ache* "n est parfait" *si* n *est parfait.*
- *3. Écrire une procédure void enumPerfect(int m) qui prend en paramètre un entier* m *et ache pour tous les nombres parfaits tels que*  $n \leq m$ , "n est parfait" *(en remplaçant avec la valeur de n)*.

#### Exercice 23 (Occurrences d'un caractère,  $\star\star$ )

*Écrire une fonction inString qui prend en entrée une chaîne de caractères s et un caractère c (c'est-à-dire c est une chaîne de caractères qu'on suppose de longueur 1), et ache toutes les positions de s où c apparaît.*

#### *Contrat:*

$$
(s,c) = ("abracadabra", "a") \rightarrow \text{affichage} : 0 3 5 7 10
$$

 $\Box$ 

 $\Box$ 

 $\Box$ 

# Introduction à la Programmation 1 Java 51AE011F

Séance 3 de cours/TD

# Université Paris-Diderot

Objectifs:

— Manipuler des boucles avec accumulateurs — Manipuler deux boucles imbriquées

# **1 Accumuler des valeurs grâce aux boucles**

**Utilisation d'accumulateur dans les boucles** [Cours]

- Si une variable est déclarée avant une boucle, sa valeur persiste d'une itération de la boucle à la suivante. On peut donc modifier sa valeur à chaque itération de boucle, et donc *accumuler* une valeur dans cette variable.
- Par exemple, le fragment de code suivant calcule la somme des carrés des entiers de 1 à 100 :

```
int s = 0;
 for(int i = 1; i \le 100; i++)s = s + i * i;4 }
```
### **Exercice 1 (Accumulation,**  $\star$ **)**

*Modifier la boucle donnée ci-dessus pour qu'elle calcule la somme des cubes des entiers de 1 à 42.*

**Exercice 2 (Comprendre et modifier une boucle,**  $\star$ **)** 

```
String st = ";
 for (int i = 1; i <= 50; i++) {
     st = st + "ab";4 }
```
- *1. Que contient la variable* st *après la suite d'instructions donnée ci-dessus ?*
- *2. Modifier les instructions ci-dessus pour qu'à la fin de leur exécution la variable* st *contienne la chaîne de caractère "aaaaaa ... aaaa" avec la lettre "a" répétée 110 fois.*
- *3. Modifier de nouveau la suite d'instructions pour imprimer à l'écran à chaque tour de boucle le contenu de la variable* st*. Qu'achera l'exécution de votre code ?*

### Exercice 3 (Accumulation booléenne,  $\star\star$ )

*On suppose donnée la fonction suivante qui lit un entier au clavier :*

 $\Box$ 

```
public static int readInt() {
     Scanner sc = new Scanner (System.in);
     return sc.nextInt ();
4 }
```
*Écrire un fragment de code qui lit 5 entiers au clavier, puis ache « Gagné » si l'entier 42 se trouvait parmi ceux-là, et sinon « Perdu ». Attention, il faut lire les 5 entiers et seulement ensuite acher le résultat.*  $\Box$ 

# **2 Boucles imbriquées**

# **Boucles imbriquées** [Cours]

Le corps d'une boucle peut lui-même contenir une boucle. On parle alors de *boucles imbriquées* :

```
for (int i = 0; i < 10; i++) {
    for (int j = 1; j \le 5; j^{++}) {
         printInt (i);
         printInt (j);
    5 }
6 }
```
- $-\overline{A}$  chaque tour de la boucle externe, la boucle interne fait un tour complet. La boucle externe est donc lente, la boucle interne est rapide.
- Chaque boucle a son propre compteur.
- Pour le lecteur humain, il est essentiel d'utiliser l'indentation pour indiquer l'imbrication des boucles. Comme d'habitude, le compilateur ignore l'indentation et ne considère que les accolades.
- La variable de la boucle externe peut être utilisée dans la boucle interne. Par contre, la variable de la boucle interne (j) n'est pas accessible en dehors de celle-ci.

### **Exercice 4 (Cent,**  $\star$ **)**

*Écrire un fragment de code qui ache les nombres de* 0 *à* 99*, à raison de* 10 *nombres par ligne :*

0123456789 10 11 12 13... ... 90 91 92 93 94 95 96 97 98 99

#### Exercice 5 (Triangle,  $**$ )

*Écrire une fonction qui prend en paramètre un entier n et ache, pour i allant de* 1 *à n, i étoiles sur la i-ième ligne. Par exemple, pour*  $n = 5$ , afficher :

\* \* \* \*\*\* \*\*\*\* \*\*\*\*\*

 $\Box$ 

# **3 Do it yourself**

Exercice 6 (Puissance,  $\star$ ) *Écrire une fonction "*int power (int x, int n)*" qui renvoie la valeur xn.*  $\Box$ Exercice 7 (Factorielle,  $\star$ ) *Écrire une fonction "*int fact (int n)*" qui renvoie la factorielle de n.*  $\Box$ 

# **Exercice 8 (Ça use,**  $**$ **)**

*1. Écrire un fragment de code qui ache les paroles de la chanson que vos neveux chantaient durant les vacances d'été :* 1 kilomètre à pied, ça use les souliers. 2 kilomètres à pied, ça use les souliers. ...

100 kilomètres à pied, ça use les souliers.

*Attention, le premier vers est diérent (le mot* kilomètre *est au singulier).*

*2. Modifier votre code pour qu'il ache les vers dans l'ordre inverse.*

### Exercice 9 (Nombres premiers,  $**$ )

- *1. Écrire une fonction "*int isPrime (int n)*" qui renvoie* 1 *si n est un nombre premier,* 0 *sinon. (On rappelle que* 1 *n'est* pas *un nombre premier ; le plus petit nombre premier est donc* 2*.)*
- *2. Écrire une fonction "*int sumPrime (int n)*" qui renvoie la somme des nombres premiers compris (au sens large) entre* 1 *et n.*

### **Exercice 10 (Table de multiplication,**  $\star\star$ **)**

*1. Écrire un fragment de code qui ache les tables de multiplication pour les entiers de* 1 *à* 10*.* 1 2 3 4 ... 10

2 4 6 8 ... 20 ... 10 20 30 ... 100

*2. Écrire une fonction qui prend un entier n en paramètre et renvoie* 1 *si n apparaît dans la table de multiplication, et 0 sinon.*

## Exercice 11 (Carrés,  $\star\star$ )

*1. Écrire une fonction qui prend en paramètre un entier positif n et ache un carré d'étoiles plein de côté n. Par exemple, si n vaut* 4*, votre fonction achera*

\*\*\*\* \*\*\*\*

\*\*\*\*

\*\*\*\*

- *2. Modifier votre fonction pour qu'elle ache un carré creux, par exemple pour n valant* 4*,* \*\*\*\*
	- \* \*

\* \*

\*\*\*\*

 $\Box$ 

 $\Box$ 

# **Exercice 12 (Séries,**  $\star$  –  $\star$   $\star$   $\star$ )

*Pour chacune des séries suivantes, trouver le plus petit programme (en nombre d'appels de fonctions) qui ache les séries de* 20 *nombres suivants à l'écran :*

- *— 0 1 2 3 4 5 6 7 8 9 10 11 12 13 14 15 16 17 18 19 (ı)*
- *— 1 3 5 7 9 11 13 15 17 19 21 23 25 27 29 31 33 35 37 39 (ı)*
- *— 0 1 1 2 3 5 8 13 21 34 55 89 144 233 377 610 987 1597 2584 4181 (ııı)*
- *— 00000000001111111111(ıı)*
- *— 0 2 4 6 8 9 11 13 15 17 18 20 22 24 26 27 29 31 33 35 (ııı)*
- *— 0 4 2 2 1 2 3 3 4 12 5 17 9 2 1 3 4 19 3 8 (ı)*

### Exercice 13 (Sous-chaîne,  $**$ )

*Écrire une procédure sousChaine qui prend en paramètre deux chaînes de caractères s et ss non vides, et ache toutes les positions de s à partir desquelles ss apparaît comme sous-chaîne.*

#### *Contrat:*

 $(s, ss) =$  ("abracadabra", "abra")  $\rightarrow$  affichage : 0 7

 $\Box$ 

# Introduction à la Programmation 1 Java 51AE011F

Séance 4 de cours/TD

# Université Paris-Diderot

### Objectifs:

- Contrôle continu
- (45 min, 3 exercices tirés des travaux dirigés)
- Déclarer et initialiser un tableau de type int.
- Écrire des fonctions qui attendent des tableaux en entrée et produisent des tableaux en sortie.

# **1 Les tableaux d'entiers**

# **Tableaux d'entiers** [Cours]

- Un tableau est une suite de cases contenant chacune une valeur.
- Un tableau d'entiers contenant  $2$  dans sa première case,  $4$  dans sa deuxième case et  $12$  dans sa troisième case sera noté *{*2*,* 4*,* 12*}*.
- Les tableaux d'entiers ont le type « int [] ».
- Si T est un type alors « T[] » est le type des tableaux dont les valeurs sont de type T.
- Comme toute valeur, un tableau peut être stocké dans une variable. De même, une fonction peut prendre un tableau en paramètre et renvoyer un tableau. Ainsi, si une fonction renvoie un tableau d'entiers, son type de retour est int [].
- Le nombre de cases d'un tableau t est appelé sa longueur et s'obtient en écrivant t.length.
- Si *l* est la longueur d'un tableau alors les cases du tableau sont numérotées de 0 à *l* ≠ 1. Ces numéros sont appelés *indices*.
- Pour lire la valeur de la première case d'un tableau t, on écrit « t[0] ».
- Plus généralement, pour lire la case d'indice  $i$ , on utilise l'expression «  $t[i]$  ».
- Pour modifier la valeur de la case d'indice *i* d'un tableau t, on utilise l'instruction « t[i] = e; » où e est une expression qui s'évalue en une valeur du type des cases de t.
- **Attention** à ne jamais lire ou écrire hors des limites du tableau car cela produit une erreur. Ainsi, les indices négatifs ou plus grand que la longueur du tableau, ou égales à la longueur du tableau, sont à éviter.

# **Exercice 1 (Comprendre la taille et les indices,**  $\star$ **)**

- *1. Si un tableau* a *vaut {*1*,* 3*,* 5*,* 7*,* 9*,* 11*,* 13*,* 15*,* 17*}. Quelle est sa taille ? À quel indice trouve-t-on la valeur* 1 *? À quel indice trouve-t-on la valeur* 17 *? À quel indice trouve-t-on la valeur* 9 *?*
- *2. Si le tableau* b *vaut {*2*,* 2*,* 3*,* 3*,* 4*,* 5*,* 7*}. Quelle est sa taille ? Que vaut l'expression* b[0] *? Que vaut l'expression* b[4] *? Pourquoi ne peut-on pas évaluer* b[7] *?*

#### **Exercice 2 (Lecture,**  $\star$ **)**

*La déclaration suivante introduit un tableau* t *dont les cases sont de type* int *et qui vaut {*2*,* 3*,* 4*,* 5*,* 6*,* 7*}.*

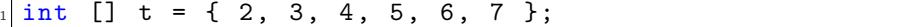

- *1. Donner une instruction modifiant la deuxième case du tableau* t *pour y mettre la valeur* 10*.*
- *2. Donner les instructions permettant d'acher la première case du tableau* t *et la dernière case du tableau* t*.*
- *3. Quel est le contenu du tableau* t *après exécution des instructions suivantes :*

```
int [] t = \{ 2, 3, 4, 5, 6, 7 \};
for (int i = 0; i < t.length; i++) {
    t[i] = i;\mathcal{L}
```
#### Exercice 3 (Swap,  $\star$ )

*On considère la déclaration suivante :*

 $int []$  a = { 12, -3, 22, 55, 9 };

- *1. Donner une suite d'instructions permettant d'inverser les contenus de la première et la deuxième case du tableau* a*.*
- *2. Donner une suite d'instructions permettant d'inverser les contenus de la première et de la dernière case du tableau* a*.*

 $\Box$ 

 $\Box$ 

# **2 Déclarer un tableau**

### **Déclaration d'un tableau** [Cours]

- Pour déclarer qu'une variable t est un tableau, on la déclare avec son type de la façon suivante «  $int[]$  t = e; » où e est l'une des formes suivantes :
	- Une valeur d'initialisation pour le tableau.
	- Par exemple, la déclaration « int  $[] t = { 2, 6, 7 }$ ; » introduit une variable de type tableau d'entiers valant *{*2*,* 6*,* 7*}*.
	- Une expression de création d'un tableau non initialisé, c'est-à-dire dont le contenu des cases n'est pas précisé. Dans ce cas, cette expression ne spécifie que la longueur du tableau et le type de ses cases.

Par exemple, la déclaration « int  $[] t = new int[5]$ ; » crée un tableau t de taille 5, mais les valeurs que l'on trouve dans chaque case ne sont pas spécifiées. (En théorie, cela peut être n'importe quelle valeur entière.)

- Après avoir créé un tableau avec l'opérateur new, il faut en initialiser les cases.
- Par exemple, pour déclarer et initialiser correctement un tableau a pour qu'il vaille  $\{-2, -1, 0, 1\}$ , on peut procéder ainsi :

```
int [] a = new int [4];
a[0] = -2;a[1] = -1;a[2] = 0;a[3] = 1;
```
— **Attention :** les valeurs d'initialisation (comme par exemple { 2, 6, 7 }) ne sont pas des expressions. On ne peut les utiliser que dans les déclarations de variables et non dans les expressions. Par exemple, on ne peut pas écrire l'affectation «  $t = \{2, 6, 7\}$ ; ».

### **Exercice 4 (Création de tableau,**  $\star$ **)**

*1. Donner les instructions pour créer un tableau* a *valant {*1*,* 2*,* 3*,* 4*,* 5*,...,* 1000*}. (Il est bien sûr recommandé d'utiliser une boucle* for *pour remplir un tel tableau.)*

#### **Exercice 5 (Manipulation de tableaux,**  $\star$ **)**

*Donner les instructions réalisant les opérations suivantes :*

- *1. Créer un tableau* t *valant {*2*,* 4*,* 6*,* 8*,* 10*,* 12*,* 14*,* 16*}.*
- *2. Créer un tableau* s *de la même taille que* t *qui contient à chaque indice le double de la valeur contenue dans* t *à l'indice correspondant.*

 $\Box$ 

 $\Box$ 

#### **Exercice 6 (Indices,**  $\times$ **)**

Créer un tableau a de longueur 10 et dont chaque élément se trouvant à l'indice  $i$  a pour valeur  $2 * i$ .  $\Box$ 

## Exercice 7 (Tableau d'éléments non nuls,  $\star\star$ )

*1. Que fait la fonction «* int notZero(int [] t) *» dont le code vous est donné ci-dessous :*

```
public static int notZero (int [] t) {
     int s = 0;
     for (int i = 0; i < t.length; i++) {
         if (t[i] != 0) {
              s = s + 1;6 }
     7 }
     return s;
 \mathcal{F}
```
*2. Donner une séquence d'instructions réalisant les actions suivantes :*

- *(a) Création d'un tableau* t *valant : {*4*,* 3*,* 6*,* 2*,* 0*,* 0*,* 2*,* 0*,* 4*}.*
- *(b) Création d'un tableau* s *contenant les éléments du tableau* t *qui sont diérents de zéro (dans le même ordre). Pour cela vous utiliserez la fonction* notZero*.*

 $\Box$ 

# **3 Fonctions utilisées**

```
1 /*
  2 * Affiche le contenu d'un tableau d'entiers
  3 * t est le tableau que l'on souhaite afficher
  *5 public static void printIntArray (int [] t) {
      for (int i = 0; i < t.length; i++) {
          System.out.print(t[i] + " ");8 }
      System.out.print ("n");
10 }
```
# **4 Do it yourself**

### Exercice 8 (Somme,  $\times$ )

*Écrire une fonction «* int sumIntArray (int [] t) *» qui calcule la somme des éléments du tableau* t *donné en paramètre.*  $\Box$ 

### Exercice 9 (Moyenne,  $\star$ )

*Écrire une suite d'instructions qui crée un tableau d'entiers* t *valant* { 3, 5, 2, 3, 6, 3, 4}*, qui calcule la moyenne entière des éléments de* t *et qui ache cette moyenne.*

### **Exercice 10 (Grognements,**  $\star$ **)**

*Écrire une fonction qui prend un paramètre entier* n *et ache les* n *premiers grognements* brhh*,* brrhh*,* brrrhh*, etc.*

### Exercice 11 (Dernière occurrence,  $**$ )

*Écrire une fonction «* int lastOcc(int[] tab, int x) *» qui prend en paramètre un tableau et une valeur entière. Si le tableau contient cette valeur, la fonction renvoie l'indice de la dernière occurrence de la valeur. Si le tableau ne contient pas cette valeur, la fonction renvoie*  $-1$ *.* 

#### Exercice 12 (Première occurence,  $**$ )

*Écrire une fonction «* int firstOcc (int [] tab, int x) *» qui prend en paramètre un tableau et une valeur. Si le tableau contient cette valeur, la fonction renvoie l'indice de la* première *occurrence de la valeur. Si le tableau ne contient pas cette valeur, renvoie*  $-1$ *.* 

Indice : on pourra tester si le résultat à renvoyer est différent de −1 pour comprendre si l'on a déjà vu la valeur dans le tableau.

# **Exercice 13 (Pyramide,**  $\star \star \star$ )

*Écrire une fonction qui prend en entrée un entier n et ache une pyramide d'étoiles de hauteur n. Si n est négatif, la pyramide devra être inversée. Par exemple, sur entrée n* = 4*, acher :*

\* \* \* \*\*\* \*\*\*\* *Sur entrée*  $n = -3$ , afficher : \*\*\* \* \* \*

Exercice 14 (Suite dans un tableau,  $**$ )

 $\Box$ 

 $\Box$ 

 $\Box$ 

*Écrire une fonction «* int[] progression (int a, int b, int n) *» qui prend en paramètre trois entiers* a, b *et* n*, et qui renvoie un tableau de taille* n *contenant les entiers* a, a + b, a + 2b, a + 3b, ..., a + (n-1)b*.*

### Exercice 15 (Entrelace,  $\star\star$ )

*Écrire une fonction «* int [] interlace(int[] t1, int[] t2) *» qui prend en entrée deux tableaux* t1 *et* t2 *de même taille et renvoie un tableau de taille double qui contient les valeurs des tableaux de façon entrelacée, c'est-à-dire* {t1[0], t2[0], t1[1], t2[1], ..., t1[n], t2[n]}*. Par exemple, appliquée à* { 0, 1, 6 } *et* { 2, 4, 7 }*, elle va renvoyer le tableau* { 0, 2, 1, 4, 6, 7}*.*

#### Exercice 16 (Plagiat,  $**$ )

- *— Écrire une fonction* plagiarism *prenant en paramètre deux tableaux* t *et* s *et qui renvoie l'indice d'une valeur de* t *qui apparaît dans* s. Si une telle valeur n'existe pas, la fonction renvoie -1.
- *— Que se passe-t-il si on appelle la fonction* plagiarism *sur le même tableau* plagiarism (s, s) *?*
- *— Écrire une fonction* autoPlagiarism *prenant en paramètre un tableau* s *et qui renvoie l'indice d'une valeur de* s *qui y apparaît deux fois. Si une telle valeur n'existe pas, la fonction renvoie*  $-1$ *.*

#### **Exercice 17 (Récurrence,**  $\star \star \star$ )

*Soient U et V deux tableaux d'entiers à une dimension, de même taille arbitraire k. On considère l'équation de récurrence suivante :*

$$
u_i=U[i] \text{ pour } 0\leq i < k \quad \text{ et } \quad u_{n+1}=\sum_{i=0}^{k-1}V[i]u_{n-i} \text{ pour } n\geq k-1.
$$

*Écrire une fonction qui prend en paramètre deux tableaux d'entiers U et V (qu'on supposera de même taille) et un entier n, et qui renvoie la valeur de u<sup>n</sup> définie ci-dessus. Attention, on ne connaît pas à l'avance la taille des tableaux.*  $\Box$ 

#### **Exercice 18 (Mastermind,**  $\star \star \star$ **)**

*Dans cet exercice, on se propose d'écrire un programme permettant de jouer au Mastermind<sup>©</sup>.* 

*On rappelle le principe de ce jeu. Un joueur (ici, la machine) choisit une* **combinaison secrète** *de 5 couleurs parmi 8 couleurs disponibles (***on représentera durant tout l'exercice les couleurs par les entiers 0, 1, 2, 3, 4, 5, 6, 7***). Une couleur peut apparaître plusieurs fois dans une combinaison. L'adversaire de ce joueur a* 10 *tentatives pour deviner cette combinaison sachant qu'après chaque proposition, il bénéficie d'une indication : le premier joueur examine sa proposition et lui dit combien de pions colorés sont bien placés et combien sont présents dans la combinaison secrète, mais mal placés.*

*Ainsi dans l'exemple suivant :*

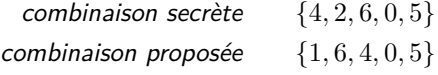

*le joueur qui devine se verra répondre "2 pion(s) bien placé(s) et 2 pions mal placé(s)", correspondant aux couleurs 0 et 5 pour les bien placées, et aux couleurs 6 et 4 pour les mal placées.*

 $\Box$ 

 $\Box$ 

*Voici un deuxième exemple pour bien fixer les idées :*

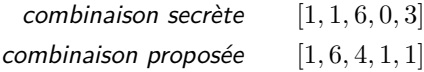

*le joueur qui devine se verra répondre "1 pion(s) bien placé(s) et 2 pion(s) mal placé(s)", correspondant à la couleur 1 en position 0 bien placée et les couleurs 1 (position 3 ou 4) et 6 (position 1).*

- *— Écrire une fonction «* public static int wp (int[] prop, int[] sol) *» qui renvoie le nombre de pions bien placées, si* sol *représente la solution et* prop *la proposition.*
- *— Écrire une fonction «* public static int[] count (int[] t) *» qui renvoie un tableau de taille 8 dont la i-ème case contient le nombre d'occurrences de i dans le tableau* t*.*
- *— On veut désormais écrire une fonction permettant de compter le nombre de pions mal placés en se basant sur l'observation suivante. Pour une couleur donnée, si elle apparaît x fois dans la proposition et y fois dans la solution secrète, alors le nombre de pions mal placés de cette couleur plus le nombre de bien placés de cette couleur est égal au minimum de x et de y.*
	- *En déduire une fonction «* public static int bp(int[] prop, int[] sol) *» qui renvoie le nombre de couleurs mal placées. On pourra écrire une fonction «* int minInt (int x, int y) *» qui renvoie le minimum des deux entiers* x *et* y *pris en paramètre.*
- *— On suppose que l'on a à notre disposition une fonction «* public static int[] randSol () *» qui renvoie un tableau aléatoire de taille 5 constitué de valeurs de 0 à 7. Écrire maintenant un programme qui simule le jeu, c'est-à-dire qu'il laisse à l'utilisateur dix tentatives pour trouver la solution en lui donnant après chaque tentative le nombre de bien placées et de mal placées. Si le joueur a trouvé la bonne solution, la boucle doit s'arrêter en achant un message de victoire, et si le joueur échoue après dix tentatives, le programme doit acher un message d'échec en lui donnant la combinaison secrète. A chaque tour, l'utilisateur entrera sa combinaison en tapant les 5 chires successivement. Pour cela, on supposera donnée une fonction «* public static int inputInt () *» qui permet à l'utilisateur de saisir un entier au clavier.*

#### Exercice 19 (Réordonnancement,  $**$ )

*Écrire une fonction qui demande un entier n à l'utilisateur, puis lui demande n fois d'entrer un entier x ainsi*  $qu'$ une position  $j \in \{1, \ldots, n\}$  (pour l'affichage), et qui affiche ensuite les *n* entiers selon l'ordre spécifié. *Ainsi, si l'utilisateur entre*

*(la première ligne correspondant au nombre d'entiers à entrer, puis les lignes paires sont les entiers eux-mêmes et les lignes impaires leur position), il souhaite acher l'entier 10 en position 3, l'entier 12 en position 2, 15 en position 4 et 16 en première position. Le programme devra alors afficher :* 

#### *16 12 10 15*

*Pour faire cela on pourra utiliser une fonction «* public static int inputInt () *» qui bloque tant que l'utilisateur n'a pas rentré de données au clavier et tapé sur la touche Entrée et qui renvoie alors l'entier tapé au clavier par l'utilisateur.*  $\Box$